## **10ਵੀ ਂ ਜਮਾਤ**

# **ਕੰਿਪਊਟਰ ਸਾਇੰਸ**

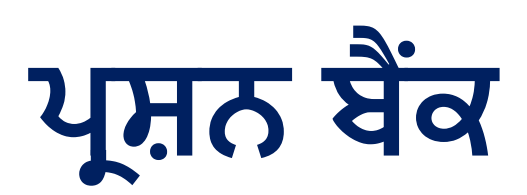

### **(ਿਵਲੱਖਣ ਸਮਰੱਥਾ ਵਾਲੇਿਵਿਦਆਰਥੀਆਂਲਈ)**

**ਪੰਜਾਬ ਸਕੂਲ ਿਸੱਿਖਆ ਬੋਰਡ, ਐਸ.ਏ.ਐਸ. ਨਗਰ ਮੁਹਾਲੀ**

**ਪਾਠ – 1** 

#### **ਆਿਫਸ ਟੂਲਜ਼**

#### **ਪਸ਼ਨ: 1 ਬਹੁ-ਿਵਕਲਪੀ ਪਸ਼ਨ:**

- **1. ਹੇਠ ਿਲਿਖਆਂਿਵਚୌਿਕਹੜੀ ਆਿਫਸ ਟੂਲਜ਼ ਦੀ ਉਦਾਹਰਣ ਹੈ?**
	- **ੳ. MS Word**
	- **ਅ. Google Slides**
	- **ੲ. MS PowerPoint**
	- **ਸ. All of these**
- **2. ਹੇਠ ਿਲਿਖਆਂਿਵਚୌਿਕਹੜੀ ਵਰਡ-ਪੋਸੈਸਰ ਦੀ ਉਦਾਹਰਣ ਹੈ?**
	- **ੳ. Google Docs**
	- **ਅ. Google Sheets**
	- **ੲ. Google Drive**
	- **ਸ. MS Excel**
- **3. ਹੇਠ ਿਲਿਖਆਂਿਵਚୌਿਕਹੜੀ ਗੂਗਲ ਦੇਆਨਲਾਈਨ ਆਿਫਸ ਟੂਲ ਦੀ ਉਦਾਹਰਣ ਨਹੀ ਂਹੈ?** 
	- **ੳ. Google Slides**
	- **ਅ. Google Docs**
	- **ੲ. OpenOffice Writer**
	- **ਸ. Google Sheets**
- **4. ਿਕਹੜੇਸਾੱਫਟਵੇਅਰ ਕੰਿਪਊਟਰ ਨੂੰ ਓਪਰੇਟ ਕਰਨ, ਕੰਟਰੋਲ ਕਰਨ ਅਤੇਪੋਸੈਿਸੰਗ ਸਮਰੱਥਾਵਾਂ ਨੂੰ ਵਧਾਉਣ ਲਈ ਿਡਜ਼ਾਈਨ ਕੀਤੇਗਏ ਹਨ?**
	- **ੳ. ਐਪਲੀਕੇਸ਼ਨ ਸਾਫਟਵੇਅਰ**
	- **ਅ. ਿਸਸਟਮ ਸਾਫਟਵੇਅਰ**
	- **ੲ. ਗੂਗਲ ਦੇਆਨਲਾਈਨ ਆਿਫਸ ਟੂਲਜ਼**
	- **ਸ. ਉਪਰੋਕਤ ਸਾਰੇ**
- **5. \_\_\_\_\_\_\_\_\_\_\_\_\_\_\_\_\_\_ ਪੋਗਰਾਮਾਂ ਦਾ ਸਮੂਹ ਹੁੰਦੇਹਨ ਜੋਯੂਜ਼ਰ ਨੂੰ ਿਕਸੇਿਵਸ਼ੇਸ਼ ਕੰਮ ਨੂੰ ਕਰਨ ਯੋਗ ਬਨਾਉਦਂ ੇਹਨ।**
	-
	- **ੳ. ਸਾਫਟਵੇਅਰ**
	- **ਅ. ਹਾਰਡਵੇਅਰ**
	- **ੲ. ਭਾਸ਼ਾ ਟਾਂਸਲੇਟਰਜ਼**

**ਸ. ਪੋਗਰਾਿਮੰਗ ਭਾਸ਼ਾਵਾਂ**

- **6. "Anyone with the link" ਆਪਸ਼ਨ ਸੈਟ ਕਰਨ ਤୌਬਾਅਦ ਅਸੀ ਂਗੂਗਲ ਡੌਕਸ ਿਵਚ ਬਣਾਈ ਗਈ ਫਾਈਲ ਨੂੰਸ਼ੇਅਰ ਕਰਨ ਲਈ ਡਰਾਪ-ਡਾਉਨ ਮੀਨੂੰਦੀ ਵਰਤୌਕਰਕੇਹੇਠਾਂਿਦੱਤੇਿਕਹੜੇ**ਐਕਸੈਸ **ਲੈਵਲ ਨੂੰ ਸੈੱਟ ਕਰ ਸਕਦੇਹਾਂ?** 
	- **ੳ. Viewer (ਦਰਸ਼ਕ)**
	- **ਅ. Commenter (ਿਟੱਪਣੀਕਾਰ)**
	- **ੲ. Editor (ਐਡੀਟਰ)**
	- **ਸ. ਉਪਰੋਕਤ ਸਾਰੇ**
- **7. \_\_\_\_\_\_\_\_\_\_\_\_\_\_\_\_ ਸੰਚਾਰ (communication) ਦਾ ਹੀ ਇੱਕ ਢੰਗ ਹੈਿਜਸ ਿਵੱਚ ਵੱਖ-ਵੱਖ ਤਰ୧ਾਂ ਦੀ ਸਮੱਗਰੀ (contents) ਿਜਵୈਿਕ - ਟੈਕਸਟ, ਆਡੀਓ, ਿਚੱਤਰ, ਐਨੀਮੇਸ਼ਨ, ਜਾਂ ਵੀਡੀਓ ਨੂੰ ਇੱਕਠਾ ਕਰਕੇਇੱਕ ਇੱਕਹਰੀ ਪੈਜ਼ਨਟੇਸ਼ਨ ਿਵੱਚ ਜੋਿੜਆ ਜਾਂਦਾ ਹੈ।**
	- **ੳ. ਮਲਟੀਮੀਡੀਆ**
	- **ਅ. ਹਾਈਪਰਮੀਡੀਆ**
	- **ੲ. ਪੈਜ਼ਨਟੇਸ਼ਨ**
	- **ਸ. ਵਰਡ ਪੋਸੈਸਰਜ਼**
	- **ਉੱਤਰ: 1. ਸ. All of these**
		- **2. ੳ. Google Docs**
		- **3. ੲ. OpenOffice Writer**
		- **4. ਅ. ਿਸਸਟਮ ਸਾਫਟਵੇਅਰ**
		- **5. ੳ. ਸਾਫਟਵੇਅਰ**
		- **6. ਸ. ਉਪਰੋਕਤ ਸਾਰੇ**
		- **7. ੳ. ਮਲਟੀਮੀਡੀਆ**

#### **ਪਸ਼ਨ:2 ਖਾਲੀ ਥਾਵਾਂਭਰੋ।**

- **1. ਐਪਲੀਕੇਸ਼ਨ ਸਾਫਟਵੇਅਰਜ਼ ਨੂੰ \_\_\_\_\_\_\_\_\_\_\_\_\_\_\_\_\_\_\_\_ ਵੀ ਿਕਹਾ ਜਾਂਦਾ ਹੈ।**
- **2. ਿਸਸਟਮ ਸਾਫਟਵੇਅਰ ਆਮ ਤੋਰ ਤੇ\_\_\_\_\_\_\_\_\_\_ ਕੰਿਪਊਟਰ ਪੋਗਰਾਿਮੰਗ ਭਾਸ਼ਾਵਾਂ ਿਵਚ ਿਲਖੇਜਾਂਦੇ ਹਨ।**
- **3. ਵੱਖ-ਵੱਖ ਤਰ୧ਾਂਦੇਆਿਫਸ ਟੂਲਜ਼ \_\_\_\_\_\_\_\_\_\_\_\_\_ ਸਾਫਟਵੇਅਰਾਂਦੀ ਸ਼ੇਣੀ ਿਵਚ ਆਉਦਂ ੇਹਨ।**
- **4. \_\_\_\_\_\_\_\_\_\_\_\_\_\_\_\_\_\_\_\_ ਇਕ ਅਿਜਹਾ ਸਾਫਟਵੇਅਰ ਹੈਜੋਟੇਬੁਲਰ ਡਾਟਾ ਨੂੰ ਆਸਾਨੀ ਨਾਲ ਪੋਸੈਸ ਕਰਨ ਅਤੇਉਸਦਾ ਿਵਸ਼ਲੇਸ਼ਣ ਕਰਨ ਦੀ ਆਿਗਆ ਿਦੰਦਾ ਹੈ।**
- **5. \_\_\_\_\_\_\_\_\_\_\_\_\_\_\_\_ ਇਕ ਮੁਫਤ ਆਨਲਾਈਨ ਵਰਡ ਪੋਸੈਸਰ ਹੈ।**
- **6. \_\_\_\_\_\_\_\_\_\_\_\_\_ ਇੱਕ ਮੁਫਤ ਆਨ-ਲਾਈਨ ਸਪੈੱਡਸ਼ੀਟ ਵੈੱਬ ਐਪਲੀਕੇਸ਼ਨ ਹੈ।**
- **7. ਟੈਕਸਟ ਡਾਕੂਮਟ ਬਣਾਉਣ, ਸਟੋਰ ਅਤੇਐਿਡਟ ਕਰਨ ਲਈ ਵਰਤੇਜਾਣ ਵਾਲੇਸਾੱਫਟਵੇਅਰ ਨੂੰ \_\_\_\_\_\_\_\_\_\_\_\_\_ ਿਕਹਾ ਜਾਂਦਾ ਹੈ।**
- **ਉੱਤਰ: 1. ਐਂਡ-ਯੂਜ਼ਰ ਐਪਲੀਕੇਸ਼ਨਜ**
	- **2. ਲੋਅ-ਲੇਵਲ (Low-Level)**
	- **3. ਐਪਲੀਕੇਸ਼ਨ**
	- **4. ਸਪੈਡਸ਼ੀਟ ਸਾਫਟਵੇਅਰ**
	- **5. Google Docs**
	- **6. ਗੂਗਲ ਸ਼ੀਟਸ**
	- **7. ਵਰਡ ਪੋਸੈਸਰ**

#### **ਪਸ਼ਨ:3 ਛੋਟੇਉਤਰਾਂਵਾਲੇਪਸ਼ਨ:**

**ਪਸ਼ਨ 1. ਆਿਫਸ ਟੂਲਸ ਦੀ ਪਿਰਭਾਸ਼ਾ ਿਦਓ? ਪਸ਼ਨ 2. ਐਪਲੀਕੇਸ਼ਨ ਸਾਫਟਵੇਅਰ ਕੀ ਹਨ? ਪਸ਼ਨ 3. ਵਰਡ ਪੋਸੈਸਰ ਟੂਲਜ਼ ਦੀਆਂਕੁੱਝ ਉਦਾਹਰਣਾਂਿਲਖੋ। ਪਸ਼ਨ 4. ਮਲਟੀਮੀਡੀਆ ਟੂਲਜ਼ ਬਾਰੇਿਲਖੋ। ਪਸ਼ਨ 5. ਗੂਗਲ ਡੌਕਸ (Google Docs) ਦਾ ਵਰਨਣ ਕਰੋ।** ਪਸ਼ਨ 6. ਕਿਸੇ ਤਿੰਨ ਆਨਲਾਈਨ ਆਫਿਸ ਟੂਲਜ਼ ਦੇ ਨਾਂ ਲਿਖੋ। **ਪਸ਼ਨ 7. ਪੈਜ਼ਨਟੇਸ਼ਨ ਟੂਲਜ਼ ਦੀ ਵਰਤୌਿਕਸ ਕੰਮ ਲਈ ਕੀਤੀ ਜਾਂਦੀ ਹੈ?**

#### **ਪਸ਼ਨ:4 ਵੱਡੇਉਤਰਾਂਵਾਲੇਪਸ਼ਨ**

**ਪਸ਼ਨ 1. ਸਾਫਟਵੇਅਰ ਕੀ ਹੁੰਦੇਹਨ? ਵੱਖ-ਵੱਖ ਿਕਸਮਾਂਦੇਸਾਫਟਵੇਅਰਜ਼ ਦਾ ਵਰਨਣ ਕਰੋ। ਪਸ਼ਨ 2. ਆਨਲਾਈਨ ਆਿਫਸ ਟੂਲਜ਼ ਦੀ ਵਰਤୌਦੇਲਾਭ ਅਤੇਹਾਨੀਆਂਿਲਖੋ।**

**ਪਸ਼ਨ 3. ਆਫਲਾਈਨ ਅਤੇਆਨਲਾਈਨ ਆਿਫਸ ਟੂਲਜ਼ ਦੀ ਤੁਲਨਾ ਕਰੋ।**

ਪ੍ਰਸ਼ਨ 4. ਗੂਗਲ ਡੌਕਸ ਵਿੱਚ ਫਾਈਲ ਖੁੱਲ੍ਹ ਜਾਣ ਤੋਂ ਬਾਅਦ ਅਸੀਂ ਇਸ ਵਿੱਚ ਕਿਹੜੇ-ਕਿਹੜੇ ਮੋਡਜ਼ ਵਿੱਚ **ਕੰਮ ਕਰ ਸਕਦੇਹਾਂ।**

**ਪਾਠ– 2** 

#### **HTML ਭਾਗ – I**

**ਪਸ਼ਨ:1 ਬਹੁ-ਪਸੰਦੀ ਪਸ਼ਨ:**

- **1. \_\_\_\_\_\_\_\_\_\_\_\_\_\_\_\_\_\_ ਵੈਬਸਾਈਟਾਂ ਜਾਂਵੈਬ ਪੇਜਾਂਦਾ ਸੰਗਿਹ ਹੁੰਦਾ ਹੈ।**
	- **ੳ. ਵਰਲਡ ਵਾਈਡ ਵੈਬ**
	- **ਅ. ਵੈਬ ਸਾਈਟਸ**
	- **ੲ. HTML**
	- **ਸ. ਹਾਈਪਰ ਟੈਕਸਟ**
- **2. \_\_\_\_\_\_\_\_\_\_\_\_\_\_\_\_\_ ਉਹ ਟੈਕਸਟ ਹੁੰਦਾ ਹੈਿਜਸ ਿਵਚ ਦੂਜੇਵੈਬ-ਪੇਜਾਂਦੇਿਲੰਕ ਮੋਜੂਦ ਹੁੰਦੇਹਨ।**
	- **ੳ. ਸਟੈਿਟਕ ਟੈਕਸਟ**
	- **ਅ. ਹਾਈਪਰ ਟੈਕਸਟ**
	- **ੲ. ਪਲੇਨ ਟੈਕਸਟ (Plain Text)**
	- **ਸ. ਉਪਰੋਕਤ ਸਾਰੇ**

**3. HTML ਪੋਗਰਾਮ ਦੀ ਆਉਟਪੁੱਟ ਨੂੰ ਵੇਖਣ ਲਈ ਸਾਨੂੰ ਉਸ ਡਾਕੂਮਟ ਨੂੰ \_\_\_\_\_\_\_\_\_\_\_ ਿਵਚ ਓਪਨ ਕਰਨਾ ਪਦਾ ਹੈ।**

- **ੳ. ਟੈਕਸਟ ਐਡੀਟਰ**
- **ਅ. ਵਰਡ ਪੋਸੈਸਰ**
- **ੲ. ਫਾਈਲ ਐਕਸਪਲੋਰਰ**
- **ਸ. ਵੈਬ ਬਾਊਜ਼ਰ**

**4. \_\_\_\_\_\_\_\_\_\_\_\_ ਦੀ ਵਰਤୌHTML ਟੈਗਜ਼ ਬਾਰੇਵਧੇਰੇਜਾਣਕਾਰੀ ਪਦਾਨ ਕਰਨ ਲਈ ਕੀਤੀ ਜਾਂਦੀ ਹੈ।**

- **ੳ. ਪੇਅਰਡ ਟੈਗਜ਼**
- **ਅ. ਅਨਪੇਅਰਡ ਟੈਗਜ਼**
- **ੲ. ਮੇਟਾ-ਡਾਟਾ**
- **ਸ. ਐਟਰੀਿਬਊਟਸ**

**5. ਵੈਬ ਪੇਜ ਿਵਚ \_\_\_\_\_\_ ਟੈਗ ਦੀ ਵਰਤୌਟੈਕਸਟ ਅਤੇਤਸਵੀਰਾਂਆਿਦ ਨੂੰ ਸਕੌਲ (scroll) ਕਰਨ ਲਈ ਕੀਤੀ ਜਾਂਦਾ ਹੈ।**

- **ੳ. <title>**
- **ਅ. <center>**
- **ੲ. <marquee>**

**ਸ. <sup>**

**6. ਬੋਲਡ ਇਫੈਕਟ ਲਾਗੂ ਕਰਨ ਲਈ ਐਚ.ਟੀ.ਐਮ.ਐਲ. ਿਵਚ \_\_\_\_\_\_ ਟੈਗ ਦੀ ਵਰਤୌਕੀਤੀ ਜਾਂਦੀ ਹੈ।**

- $\theta$ . <br/>**bold>**
- **ਅ. <b>**
- **ੲ. <br>**
- **ਸ. ਇਹਨਾਂ ਿਵਚୌ ਕਈੋ ਨਹੀ ਂ**
- **ਉੱਤਰ: 1. ੳ. ਵਰਲਡ ਵਾਈਡ ਵੈਬ**
	- **2. ਅ. ਹਾਈਪਰ ਟੈਕਸਟ**
	- **3. ਸ. ਵੈਬ ਬਾਊਜ਼ਰ**
	- **4. ਸ. ਐਟਰੀਿਬਊਟਸ**
	- **5. ੲ. <marquee>**
	- **6. ਅ. <b>**

**ਪਸਨ:2 ਖਾਲੀ ਥਾਵਾਂ ਭਰੋ:**

- **1. ਪੇਅਰਡ ਟੈਗਜ਼ ਨੂੰ \_\_\_\_\_\_\_\_\_\_\_\_\_\_ ਟੈਗਜ਼ ਵੀ ਿਕਹਾ ਜਾਂਦਾ ਹੈ।**
- **2. \_\_\_\_\_\_\_\_ ਭਾਗ ਿਵੱਚ ਉਹ ਸਾਰੇਕੰਟਟਸ ਸ਼ਾਮਲ ਹੁੰਦੇਹਨ ਜੋਵੈੱਬਪੇਜ਼ ਉਪਰ ਯੂਜ਼ਰ ਨੂੰ ਪਦਰਿਸ਼ਤ ਕੀਤੇਜਾਂਦੇਹਨ।**
- **3. <! DOCTYPE html> ਟੈਗ HTML ਦੇ \_\_\_\_\_\_\_\_\_\_\_ ਨੂੰ ਿਬਆਨ ਕਰਦਾ ਹੈ।**
- **4. \_\_\_\_\_\_\_\_\_\_\_\_\_ ਟੈਗ ਦੀ ਵਰਤୌ ਿਸੰਗਲ ਲਾਈਨ ਬੇਕ ਦਾਖਲ ਕਰਨ ਲਈ ਕੀਤੀ ਜਾਂਦੀ ਹੈ।**
- **5. \_\_\_\_\_\_\_\_\_\_\_\_\_\_ ਟੈਗ ਦੀ ਵਰਤୌ HTML ਡਾਕੂਮਟ ਿਵਚ ਸਬਸਕੀਪਟ (subscript) ਦਾਖਲ ਕਰਨ ਲਈ ਕੀਤੀ ਜਾਂਦੀ ਹੈ।**
- **6. \_\_\_\_\_\_\_\_\_\_\_\_\_\_ ਐਟਰੀਿਬਊਟ ਦੀ ਵਰਤୌ HTML ਡਾਕੂਮਟ ਦੀ ਬੈਕਗਾਊਡਂ ਉਪਰ ਤਸਵੀਰ ਸੈਟ ਕਰਨ ਲਈ ਕੀਤੀ ਜਾਂਦੀ ਹੈ।**
- **ਉੱਤਰ: 1. ਕੰਟੇਨਰ ਟੈਗਜ਼**
	- **2. ਬਾਡੀ**
	- **3. ਵਰਜ਼ਨ 5**
	- **4. <br>**
	- 5.  $\langle \text{sub} \rangle$
	- **6. background**

#### **ਪਸ਼ਨ:3 ਹੇਠਾਂ ਿਦਤੇ HTML ਟੈਗਜ਼ ਦੇ ਪੂਰੇ ਰੂਪ ਿਲਖੋ।**

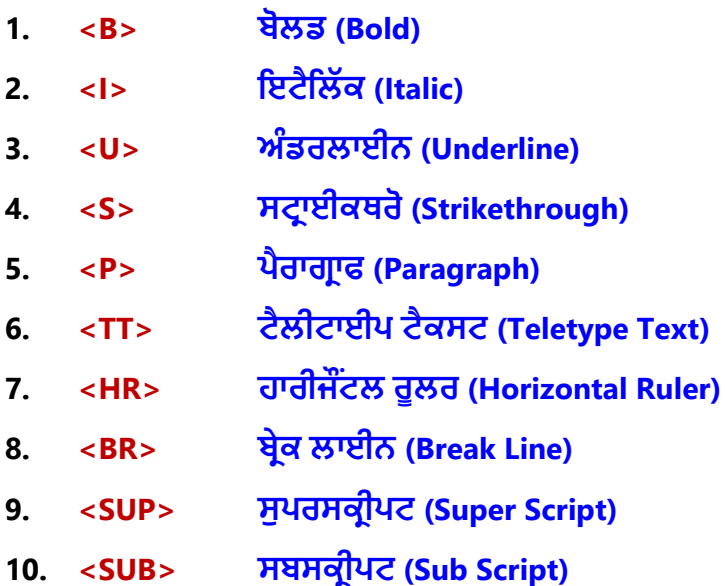

#### **ਪਸ਼ਨ:4 ਛੋਟੇ ਉੱਤਰਾਂ ਵਾਲੇ ਪਸ਼ਨ:**

**ਪਸ਼ਨ 1. HTML ਕੀ ਹੈ?**

**ਪਸ਼ਨ 2. HTML ਪੋਗਰਾਿਮੰਗ ਲਈ ਵਰਤੇ ਜਾਣ ਵਾਲੇ ਸਾਫਟਵੇਅਰਾਂ ਦੇ ਨਾਂ ਿਲਖੋ।**

**ਪਸ਼ਨ 3. ਐਟਰੀਿਬਊਟਸ (attributes) ਕੀ ਹੁੰਦੇ ਹਨ?**

**ਪਸ਼ਨ 4. HTML ਿਵਚ ਫਾਰਮੈਿਟੰਗ ਲਈ ਵਰਤੇ ਜਾਣ ਵਾਲੇ ਕੋਈ 5 ਟੈਗਜ਼ ਦੇ ਨਾਂ ਿਲਖੋ। ਉੱਤਰ:**

**ਪਸ਼ਨ 5. ਤੁਸੀ ਂHTML ਡਾਕੂਮਟ ਿਵਚ ਟੈਕਸਟ ਅਤੇ ਤਸਵੀਰਾਂ ਨੂੰ ਿਕਵୈ ਸਕੋਲ (scroll) ਕਰ ਸਕਦੇ ਹੋ?** ਪ੍ਰਸ਼ਨ 6. HTML ਵਿਚ ਹੈਡਿੰਗਜ਼ ਬਨਾਉਣ ਲਈ ਕਿਹੜੇ ਟੈਗਜ਼ ਵਰਤੇ ਜਾਂਦੇ ਹਨ ਅਤੇ ਕਿੰਨ੍ਹੇ ਲੇਵਲ ਦੇ **ਹੈਿਡੰਗ ਟੈਗਜ਼ ਦੀ ਵਰਤୌ ਕੀਤੀ ਜਾ ਸਕਦੀ ਹੈ?**

#### **ਪਸ਼ਨ:5 ਵੱਡੇ ਉੱਤਰਾਂ ਵਾਲੇ ਪਸ਼ਨ:**

**ਪਸ਼ਨ 1. ਟੈਗਜ਼ (Tags) ਕੀ ਹੁੰਦੇ ਹਨ? HTML ਿਵਚ ਵਰਤੇ ਜਾਣ ਵਾਲੇ ਟੈਗਜ਼ ਦੀਆਂ ਵੱਖ-ਵੱਖ ਿਕਸਮਾਂ ਦਾ ਵਰਨਣ ਕਰੋ।**

ਪ੍ਰਸ਼ਨ 2. ਤੁਸੀਂ HTML ਡਾਕੂਮੈਂਟ ਵਿਚ ਫੌਂਟਸ (fonts) ਨਾਲ ਕਿਵੇਂ ਕੰਮ ਕਰੋਗੇ?

ਪ੍ਰਸ਼ਨ 3. HTML ਡਾਕੂਮੈਂਟ ਦੇ ਬਾਡੀ (body) ਭਾਗ ਦਾ ਵਰਨਣ ਕਰੋ? ਤੁਸੀਂ ਇਸਨੂੰ ਕਿਸ ਤਰ੍ਹਾਂ ਫਾਰਮੈਟ **ਕਰੋਗੇ?**

#### **ਪਾਠ – 3**

#### **HTML (ਭਾਗ -II)**

**ਪਸ਼ਨ:1 ਬਹੁਪਸੰਦ ਪਸ਼ਨ:**

- **1. ਹੇਠ ਿਲਿਖਆਂ ਿਵਚୌ ਿਕਹੜੀ ਿਲਸਟ ਦੀ ਵਰਤୌ HTML ਡਾਕੂਮਟਸ ਿਵਚ ਨਹੀ ਂਕੀਤੀ ਜਾਂਦੀ?**
	- **ੳ. ਬੁਲੇਿਟਡ ਿਲਸਟ**
	- **ਅ. ਨੰ ਬਰਡ ਿਲਸਟ**
	- **ੲ. ਆਰਡਰਡ ਿਲਸਟ**
	- **ਸ. ਡਾਟਾ ਿਲਸਟ**
- **2. ਆਰਡਰਡ ਅਤੇ ਅਨਆਰਡਰਡ ਿਲਸਟਾਂ ਿਵੱਚ ਿਲਸਟ-ਆਈਟਮਾਂ ਨੂੰ ਪਿਰਭਾਸ਼ਤ ਕਰਨ ਲਈ ਹੇਠ ਿਲਿਖਆਂ ਿਵੱਚୌ ਿਕਹੜਾ ਟੈਗ ਵਰਿਤਆ ਜਾਂਦਾ ਹੈ?**

**ੳ. <OL>**

**ਅ. <UL>**

**ੲ. <LI>**

**ਸ. <DT>**

**3. \_\_\_\_\_\_\_\_\_\_\_\_\_\_ HTML ਡਾਕੂਮਟ ਿਵਚ ਟੇਬਲ ਰੋਅ ਬਨਾਉਣ ਲਈ ਿਕਹੜੇ ਟੈਗ ਦੀ ਵਰਤୌ ਕੀਤੀ ਜਾਂਦੀ ਹੈ।**

**ੳ. <Row>**

**ਅ. <Table Row>**

**ੲ. <TR>**

**ਸ. <R>**

**4. \_\_\_\_\_\_\_\_\_\_\_\_ ਐਟਰੀਿਬਊਟ ਦੀ ਵਰਤୌਕਰਦੇਹੋਏ ਅਸੀ ਂਸੈੱਲਾਂ ਿਵਚਕਾਰ ਖਾਲੀ ਥਾਂ ਨੰੂਐਡਜਟ ਕਰ ਸਕਦੇ ਹਾਂ।**

**ੳ. cellspacing**

**ਅ. cellpadding**

**ੲ. rowspan**

**ਸ. colspan**

**5. ਜੇਕਰ ਅਸੀ ਂਦੋਜਾਂ ਵਧੇਰੇਰੋਅਜ਼ ਦੇਸੈੱਲਾਂ ਨੰੂਇਕ ਿਸੰਗਲ ਸੈੱਲ ਿਵਚ ਮਰਜ ਕਰਨਾ ਚਾਹੰਦੁ ੇਹਾਂ ਤਾਂ ਅਸੀ ਂ\_\_\_\_\_\_\_\_\_\_\_\_\_\_ ਐਟਰੀਿਬਊਟ ਦੀ ਵਰਤୌ ਕਰਾਂਗੇ।**

**ੳ. cellspacing**

**ਅ. cellpadding**

**ੲ. rowspan**

- **ਸ. colspan**
- **6. HTML ਿਵਚ \_\_\_\_\_\_\_\_\_\_ ਟੈਗ ਦੀ ਵਰਤୌ ਨੰ ਬਰਡ ਿਲਸਟ ਿਤਆਰ ਕਰਨ ਲਈ ਕੀਤੀ ਜਾਂਦੀ ਹੈ।**
	- **a. <UL>**
	- **b. <OL>**
	- **c. <DL>**
	- **d. <LI>**
	- **ਉੱਤਰ: 1. ਸ. ਡਾਟਾ ਿਲਸਟ**
		- **2. ੲ. <LI>**
		- **3. ੲ. <TR>**
		- **4. ੳ. cellspacing**
		- **5. ੲ. rowspan**
		- **6. ਅ. <OL>**

#### ਪ੍ਰਸ਼ਨ:2 ਹੇਠਾਂ ਦਿਤੇ ਟੈਗਜ਼ ਦੇ ਪੂਰੇ ਰੂਪ ਲਿਖੋ।

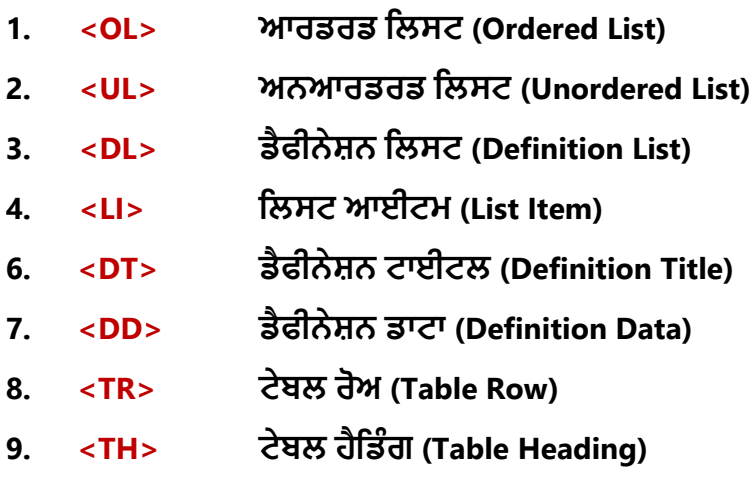

**10. <TD> ਟੇਬਲ ਡਾਟਾ (Table Data)**

**ਪਸ਼ਨ:3 ਖਾਲੀ ਥਾਵਾਂਭਰੋ।**

- **1. HTML ਡਾਕੂਮਟਸ ਿਵੱਚ ਅਸੀ ਂ\_\_\_\_\_\_\_\_\_\_ ਵੱਖ ਵੱਖ ਿਕਸਮਾਂ ਦੀਆਂ-ਿਲਸਟਾਂਬਣਾ ਸਕਦੇ ਹਾਂ।**
- **2. \_\_\_\_\_\_\_\_\_\_\_\_ ਿਲਸਟਾਂਿਵੱਚ ਸਾਰੀਆਂ ਿਲਸਟ ਆਈਟਮਾਂਨੂੰ ਬੁਲੇਟਸ ਨਾਲ ਮਾਰਕ ਕੀਤਾ ਜਾਂਦਾ ਹੈ।**
- **3. \_\_\_\_\_\_\_\_\_\_\_ ਿਲਸਟ ਇੱਕ ਿਲਸਟ ਦੇ ਅੰਦਰ ਇੱਕ ਹੋਰ ਿਲਸਟ ਹੁੰਦੀ ਹੈ।**
- **4. \_\_\_\_\_\_\_\_\_\_\_\_\_ ਟੈਗ ਦੀ ਵਰਤୌ ਟੇਬਲ ਹੈਿਡੰਗਜ਼ ਨੂੰ ਪਿਰਭਾਸ਼ਤ ਕਰਨ ਲਈ ਕੀਤੀ ਜਾਂਦੀ ਹੈ।**
- **5. ਅਸੀ ਂ\_\_\_\_\_\_\_\_\_\_\_ ਐਟਰੀਿਬਊਟ ਦੀ ਵਰਤୌ ਕਰਕੇ ਿਸਰਫ ਸੈੱਲ-ਕੰਟਟਸ ਦੀ ਹੀ ਖੜਵୈਰੂਪ ਿਵਚ ਅਲਾਈਨਮਟ ਸੈੱਟ ਕਰ ਸਕਦੇ ਹਾਂ।**
- **6. \_\_\_\_\_\_\_\_\_\_\_\_\_\_ ਸੈੱਲ ਬਾਰਡਰ ਅਤੇ ਸੈੱਲ ਕੰਟਟਸ ਿਵਚਕਾਰ ਦੀ ਦਰੂ ੀ ਨੰੂਦਰਸਾਉਦਂ ਾ ਹੈ।**

#### **ਉੱਤਰ: 1. ਿਤੰਨ (3)**

- **2. ਅਨਆਰਡਰਡ**
- **3. ਨੈਸਿਟਡ**
- **4. <TH>**
- **5. valign**
- **6. cellpadding**

#### **ਪਸ਼ਨ:4 ਛੋਟੇਉੱਤਰਾਂਵਾਲੇਪਸ਼ਨ:**

**ਪਸ਼ਨ:1 ਡੈਫੀਨੇਸ਼ਨ ਿਲਸਟ (Definition List) ਕੀ ਹੁੰਦੀ ਹੈ? ਪਸ਼ਨ:2 ਆਰਡਰਡ ਿਲਸਟ ਕੀ ਹੁੰਦੀ ਹੈ? ਆਰਡਰਡ ਿਲਸਟ ਬਨਾਉਣ ਲਈ ਵਰਤੇ ਜਾਂਦੇ ਟੈਗਜ਼ ਅਤੇ ਐਟਰੀਿਬਊਟਸ ਦੇ ਨਾਂ ਿਲਖੋ। ਪਸ਼ਨ:3 HTML ਿਵਚ ਟੇਬਲਜ਼ ਬਨਾਉਣ ਲਈ ਵਰਤੇ ਜਾਂਦੇ ਵੱਖ-ਵੱਖ ਮੁੱਢਲੇ ਟੈਗਜ਼ ਦੇ ਨਾਂ ਿਲਖੋ।**  ਪਸ਼ਨ:4 ਤੁਸੀਂ HTML ਟੇਬਲਜ਼ ਵਿਚ ਸੈੱਲਾਂ ਨੂੰ ਕਿਸ ਤਰ੍ਹਾਂ ਮਰਜ ਕਰੋਗੇ? **ਪਸ਼ਨ:5 ਟੇਬਲ ਦੀ ਬੈਕਗਾਊਡਂ ਨੰੂਫਾਰਮੇਟ ਕਰਨ ਲਈ <table> ਟੈਗ ਿਵਚ ਵਰਤੇ ਜਾਣ ਵਾਲੇ ਵੱਖ-ਵੱਖ ਐਟਰੀਿਬਊਟਸ ਦਾ ਵਰਨਣ ਕਰੋ। ਪਸ਼ਨ:6 ਤੁਸੀ ਂHTML ਟੇਬਲ ਲਈ ਟਾਈਟਲ ਿਕਵୈ ਸੈੱਟ ਕਰ ਸਕਦੇ ਹੋ? ਪਸ਼ਨ:7 ਤੁਸੀ ਂਟੇਬਲ ਸੈਲ ਦੇਕੰਟਟਸ ਦੀ ਲੇਟਵੀ ਂਅਤੇਖੜ୧ਵੀ ਂਅਲਾਈਨਮਟ ਿਕਸ ਤਰ୧ਾਂਬਦਲ ਸਕਦੇਹੋ?**

#### **ਪਸ਼ਨ:5 ਵੱਡੇਉੱਤਰਾਂਵਾਲੇਪਸ਼ਨ**

**ਪਸ਼ਨ:1 ਟੇਬਲਜ਼ (tables) ਕੀ ਹੁੰਦੇ ਹਨ? HTML ਡਾਕੂਮਟ ਿਵਚ ਟੇਬਲ ਬਨਾਉਣ ਲਈ ਵਰਤੇ ਜਾਣ ਵਾਲੇ ਮੁੱਢਲੇ ਟੈਗਜ਼ ਦਾ ਵਰਨਣ ਕਰੋ।**

**ਪਸ਼ਨ:2 ਸੈੱਲ ਪੈਿਡੰਗ (Cell Padding) ਅਤੇ ਸੈੱਲ ਸਪੇਿਸੰਗ (Cell Spacing) ਕੀ ਹੁੰਦੀ ਹੈ? ਢੁਕਵੀਆਂ ਉਦਾਹਰਣਾਂ ਨਾਲ ਵਰਨਣ ਕਰੋ।**

**ਪਸ਼ਨ:3 ਆਰਡਰਡ ਿਲਸਟ ਅਤੇ ਅਨਆਰਡਰਡ ਿਲਸਟਾਂ ਿਵਚ ਅੰਤਰ ਿਲਖੋ।**

**ਪਸ਼ਨ:4 ਕਾਲਸਪੈਨ (colspan) ਅਤੇ ਰੋਅਸਪੈਨ (rowspan) ਐਟਰੀਬਊਟਸ ਦੀ ਵਰਤୌ ਿਕਸ ਕੰਮ ਲਈ ਕੀਤੀ ਜਾਂਦੀ ਹੈ? ਢੁਕਵੀਆਂ ਉਦਾਹਰਣਾਂ ਨਾਲ ਵਰਨਣ ਕਰੋ।**

#### **ਪਾਠ – 4**

#### **HTML ਭਾਗ – III**

**ਪਸ਼ਨ:1 ਬਹੁਪਸੰਦੀ ਪਸ਼ਨ:**

- **1. \_\_\_\_\_\_\_\_\_\_\_\_\_\_\_\_ ਿਕਸੇਵੀ ਸਰੋਤ/ਫਾਈਲ (resource/file) ਦੀ ਪੂਰੀ ਲੋਕੇਸ਼ਨ ਨੂੰ ਦਰਸ਼ਾਉਦਂ ਾ ਹੈ।**
	- **ੳ. ਰੈਲੇਿਟਵ (Relative)**
	- **ਅ. ਸੰਪੂਰਨ (Absolute)**
	- **ੲ. ਅੰਦਰੁਨੀ (Internal)**
	- **ਸ. ਬਾਹਰੀ (External)**
- **2. ਿਕਹੜਾ ਟੈਗ HTML ਡਾਕੂਮਟ ਿਵਚ ਤਸਵੀਰ (Image) ਦਾਖਲ ਕਰਨ ਲਈ ਵਰਿਤਆ ਜਾਂਦਾ ਹੈ?**
	- **ੳ. <picture>**
	- **ਅ. <pic>**
	- **ੲ. <image>**
	- **ਸ. <img>**
- **3. ਹੇਠ ਿਲਖੇ ਿਵੱਚୌ ਿਕਹੜਾ ਐਟਰੀਿਬਊਟ HTML ਦੇ ਐਕਂ ਰ ਟੈਗ ਦਆੁ ਰਾ ਨਹੀ ਂਵਰਿਤਆ ਜਾਂਦਾ?**
	- **ੳ. href**
	- **ਅ. src**
	- **ੲ. target**
	- **ਸ. title**
- **4. ਇੱਕ \_\_\_\_\_\_\_\_\_\_\_\_ ਿਲੰਕ ਮੂਲ ਰੂਪ ਿਵਚ ਅੰਡਰਲਾਈਨ ਅਤੇ ਜਾਮਨੀ (purple) ਰੰਗ ਿਵੱਚ ਿਦਖਾਇਆ ਜਾਂਦਾ ਹੈ।**
	- **ੳ. ਅਨਿਵਿਜ਼ਟਡ ਿਲੰਕ**
	- **ਅ. ਿਵਿਜ਼ਟਡ ਿਲੰਕ**
	- **ੲ. ਐਕਿਟਵ ਿਲੰਕ (Active Link)**
	- **ਸ. ਕਈੋ ਨਹੀ ਂ**
- **5. ਵੈਬ ਸਰਵਰ ਨੂੰ ਫਾਰਮ ਡੇਟਾ ਭੇਜਣ ਲਈ ਿਕਹੜੀ-HTTP ਿਵਧੀ ਵਰਤੀ ਜਾਂਦੀ ਹੈ?**
	- **ੳ. GET ਅਤੇ SET**
	- **ਅ. GET ਅਤੇ POST**
	- **ੲ. POST ਅਤੇ SEND**
	- **ਸ. GET ਅਤੇ SEND**
- **6. ਹੇਠ ਿਲਿਖਆਂ ਿਵੱਚୌ ਿਕਹੜਾ ਫਾਰਮ ਕੰਟਰੋਲ ਵੈਬ ਪੇਜ ਿਵੱਚ ਟੈਕਸਟ ਦੀਆਂ ਕਈ ਲਾਈਨਾਂ (multiple lines of text) ਨੂੰ ਸਵੀਕਾਰ ਕਰਨ ਲਈ ਵਰਿਤਆ ਜਾਂਦਾ ਹੈ?**
	- **ੳ. ਟੈਕਸਟਬਾਕਸ**
	- **ਅ. ਡਰਾਪਡਾਊਨ ਬਾਕਸ**
	- **ੲ. ਪਾਸਵਰਡ ਫੀਲਡ**
	- **ਸ. ਟੈਕਸਟ-ਏਰੀਆ**
- **7. ਹੇਠ ਿਲਿਖਆਂ ਿਵੱਚୌ ਿਕਹੜਾ ਬਟਨ ਫਾਰਮ ਡਾਟਾ ਨੂੰ ਵੈਬ ਸਰਵਰ ਕੋਲ ਭੇਜਣ ਲਈ ਵਰਿਤਆ ਜਾਂਦਾ** 
	- **ਹੈ?**
	- **ੳ. ਇਮੇਜ਼ ਬਟਨ**
	- **ਅ. ਸੇਵ ਬਟਨ**
	- **ੲ. ਸਬਿਮੱਟ ਬਟਨ**
	- **ਸ. ਰੀਸੈੱਟ ਬਟਨ**
- **ਉੱਤਰ: 1. ਅ. ਸੰਪੂਰਨ (Absolute)**
	- **2. ਸ. <img>**
	- **3. ਅ. src**
	- **4. ਅ. ਿਵਿਜ਼ਟਡ ਿਲੰਕ**
	- **5. ਅ. GET ਅਤੇ POST**
	- **6. ਸ. ਟੈਕਸਟ-ਏਰੀਆ**
	- **7. ੲ. ਸਬਿਮੱਟ ਬਟਨ**

**ਪਸ਼ਨ:2 ਖਾਲੀ ਥਾਵਾਂ ਭਰੋ:**

- **1. ਸੰਬੰਧਤ ਪਾਥਸ (Relative Paths) ਿਵੱਚ \_\_\_\_\_ ਡੀਿਲਿਮਟਰ ਮੌਜੂਦਾ ਵਰਿਕੰਗ ਫਾਈਲ ਦੇਪੇਰਟ (parent) ਫੋਲਡਰ ਵੱਲ ਇਸ਼ਾਰਾ ਕਰਦਾ ਹੈ।**
- **2. ਹਰੇਕ ਇਮੇਜ਼ ਟੈਗ ਿਵੱਚ ਇੱਕ \_\_\_\_\_\_\_\_\_\_ ਐਟਰੀਿਬਊਟ ਹੁੰਦਾ ਹੈਜੋਵੈਬ-ਬਾਉਜ਼ਰ ਨੂੰ ਇਹ ਦੱਸਦਾ ਹੈਿਕ ਉਹ ਤਸਵੀਰ ਜੋਅਸੀ ਂਵੈਬ ਪੇਜ਼ ਿਵਚ ਪਦਰਿਸ਼ਤ ਕਰਨਾ ਚਾਹੁੰਦੇਹਾਂ, ਨੂੰਿਕੱਥୌਲੱਭਣਾ ਹੈ।**
- **3. ਨੇਮਡ ਐਂਕਰਜ਼ ਨੂੰ \_\_\_\_\_\_\_\_\_\_\_\_\_\_\_\_\_\_\_ ਵੀ ਿਕਹਾ ਜਾਂਦਾ ਹੈ।**
- **4. ਜੇਕਰ \_\_\_\_\_\_\_\_\_ HTTP ਿਵਧੀ ਨਾਲ ਫਾਰਮ ਸਬਿਮਟ ਕੀਤਾ ਜਾਂਦਾ ਹੈਤਾਂ ਵੈਬਪੇਜ਼ ਦੇਨਤੀਜੇਨੂੰ ਬੁੱਕਮਾਰਕ ਨਹੀ ਂਕੀਤਾ ਜਾ ਸਕਦਾ।**
- **5. \_\_\_\_\_\_\_\_\_\_\_\_\_\_\_\_\_\_ ਵੈਬਸਾਈਟ ਨੂੰ ਪੂਰਾ ਕਰਨ ਦੇਕਾਰਜਾਂ ਨੂੰ ਤਰਜੀਹ (prioritize) ਦੇਣ ਤୌ ਇਲਾਵਾ ਕੁਝ ਨਹੀ ਂਹੁੰਦੀ।**
- **6. \_\_\_\_\_\_\_\_\_\_\_\_\_\_ ਕੰਟਰੋਲ ਯੂਜ਼ਰ ਨੂੰ ਸੀਿਮਤ ਆਪਸ਼ਨਾਂ ਿਵੱਚୌਜ਼ੀਰੋਜਾਂ ਵਧੇਰੇਆਪਸ਼ਨਾਂ ਦੀ ਚੋਣ ਕਰਨ ਦੀ ਆਿਗਆ ਿਦੰਦਾ ਹੈ।**
- **7. \_\_\_\_\_\_\_\_\_\_\_\_\_\_\_ ਦਾ ਅਰਥ ਹੈਵੈੱਬਸਾਈਟ ਦੇਕੰਟਟਸ ਅਤੇਿਡਜ਼ਾਈਨ ਨੂੰ ਅਪਡੇਟ ਕਰਨਾ।**
- **ਉੱਤਰ: 1. ./** 
	- **2. SRC**
	- **3. ਬੁੱਕਮਾਰਕਸ**
	- **4. POST**
	- **5. ਯੋਜਨਾਬੰਦੀ**
	- **6. ਚੈੱਕਬਾਕਸ**
	- **7. ਰੱਖ -ਰਖਾਅ**

#### **ਪਸ਼ਨ:3 ਹੇਠ ਿਲਿਖਆਂ ਦੇ ਪੂਰੇ ਰੂਪ ਿਲਖੋ:**

- **1. URL ਯੂਨੀਫਾਰਮ ਿਰਸੋਰਸ ਲੋਕੇਟਰ (Uniform Resource Locator)**
- **2. GIF ਗਾਿਫਕਸ ਇੰਟਰਚୈਜ਼ ਫਾਰਮੇਟ (Graphics Interchange Format)**
- **3. PNG ਪੋਰਟੇਬਲ ਨੈਟਵਰਕ ਗਾਿਫਕਸ (Portable Network Graphics)**
- **4. JPEG ਜੁਆਇੰਟ ਫੋਟੋਗਾਿਫਕਸ ਐਕਸਪਰਟ ਗਰੁੱਪ (Joint Photographics Expert Group)**
- **5. HREF ਹਾਈਪਰਟੈਕਸਟ ਰੈਫਰਸ (HyperText Reference)**
- **6. SRC ਸੋਰਸ (Source)**
- **7. <A> ਐਂਕਰ ਟੈਗ (Anchor Tag)**
- **8. <IMG> ਇਮੇਜ਼ ਟੈਗ (Image Tag)**

#### **ਪਸ਼ਨ:4 ਛੋਟੇ ਉੱਤਰਾਂ ਵਾਲੇ ਪਸ਼ਨ:**

ਪ੍ਰਸ਼ਨ:1 ਤੁਸੀਂ **HTML ਡਾਕੂਮੈਂਟ ਵਿਚ ਇਕ ਤਸਵੀਰ ਕਿਸ ਤਰ੍ਹਾਂ** ਦਾਖਲ ਕਰੋਗੇ? **ਪਸ਼ਨ:2 ਹਾਈਪਰਿਲੰਕ (Hyperlink) ਕੀ ਹੁੰਦਾ ਹੈ? ਪਸ਼ਨ:3 ਫਾਮਰਜ਼ (Forms) ਕੀ ਹੁੰਦੇ ਹਨ?** 

**ਪਸ਼ਨ:4 ਵੈਬ-ਫਾਰਮਜ਼ ਿਵਚ ਵਰਤੇ ਜਾਣ ਵਾਲੇ ਵਖ-ਵੱਖ ਕੰਟਰੋਲ ਦੇ ਨਾਂ ਿਲਖੋ। ਪਸ਼ਨ:5 HTML ਫਾਰਮਾਂ ਿਵੱਚ ਵਰਤੇ ਜਾਂਦੇ ਵੱਖ ਵੱਖ ਿਕਸਮਾਂ ਦੇ ਬਟਨ-ਿਕਹੜੇ ਹੁੰਦੇ ਹਨ? ਪਸ਼ਨ:6 ਵੈਬ ਿਡਵੈਲਪਮਟ ਕੀ ਹੁੰਦੀ ਹੈ? ਪਸ਼ਨ:7 ਫਾਰਮ ਟੈਗ ਿਵਚ ਵਰਤੇਜਾਂਦੇਵੱਖ-ਵੱਖ ਐਟਰੀਿਬਊਟਸ ਦਾ ਵਰਨਣ ਕਰੋ।**

#### **ਪਸ਼ਨ:5 ਵੱਡੇ ਉੱਤਰਾਂ ਵਾਲੇ ਪਸ਼ਨ:**

**ਪਸ਼ਨ:1 URL ਕੀ ਹੈ? URL ਦੀਆਂ ਵੱਖ-ਵੱਖ ਿਕਸਮਾਂ ਦਾ ਵਰਨਣ ਕਰੋ। ਪਸ਼ਨ:2 ਵੈਬ-ਫਾਰਮਜ਼ ਿਵਚ ਵਰਤੇ ਜਾਣ ਵਾਲੇ ਵੱਖ-ਵੱਖ ਿਕਸਮਾਂ ਦੇ ਟੈਕਸਟ ਇਨਪੁੱਟ ਕੰਟਰੋਲਜ਼ ਦਾ ਵਰਨਣ ਕਰੋ।** ਪ੍ਰਸ਼ਨ:3 ਵੈਬ-ਡਿਵੈਲਪਮੈਂਟ ਦੇ ਵੱਖ-ਵੱਖ ਪੜਾਵ ਕਿਹੜੇ ਹੁੰਦੇ ਹਨ? **ਪਸ਼ਨ:4 ਿਲੰਕ ਕੀ ਹੁੰਦੇਹਨ? ਵੈਬ ਪੇਜ਼ ਿਵਚ ਿਲੰਕਸ ਦੀਆਂਵੱਖ-ਵੱਖ ਸਟੇਟਸ ਦਾ ਵਰਨਣ ਕਰੋ।**

**ਪਾਠ-5**

#### **ਓਪਰੇਿਟੰਗ ਿਸਸਟਮ**

**ਪਸ਼ਨ:1 ਬਹੁਪਸੰਦੀ ਪਸ਼ਨ**

**1. ਓਪਰੇਿਟੰਗ ਿਸਸਟਮ ਇਕ \_\_\_\_\_\_\_\_\_\_\_\_\_\_\_ ਹੈ।**

- **ੳ. ਟਰਮੀਨਲ**
- **ਅ. ਿਸਸਟਮ ਸਾਫਟਵੇਅਰ**
- **ੲ. ਐਪਲੀਕੇਸ਼ਨ ਸਾਫਟਵੇਅਰ**
- **ਸ. ਪੋਸੈਸਰ**

**2. \_\_\_\_\_\_\_\_\_\_\_\_\_\_ ਦਾ ਅਰਥ ਹੈਕਈ ਪੋਗਰਾਮਾਂ ਨੂੰ ਇੱਕੋਸਮୈਮੁੱਖ ਮੈਮੋਰੀ ਦੇਵੱਖ ਵੱਖ ਿਹੱਿਸਆਂ ਿਵਚ**

#### **ਰੱਖਣਾ ਅਤੇਉਹਨਾਂਨੂੰ ਇਕ-ਇਕ ਕਰਕੇਚਲਾਉਣਾ।**

- **ੳ. ਮਲਟੀ-ਐਪਲੀਕੇਸ਼ਨ**
- **ਅ. ਮਲਟੀ-ਪੋਸੈਿਸੰਗ**
- **ੲ. ਮਲਟੀ-ਪੋਗਰਾਿਮੰਗ**
- **ਸ. ਮਲਟੀ-ਟਾਈਿਮੰਗ**
- **3. \_\_\_\_\_\_\_\_\_ ਦੇਯੂਜ਼ਰਜ਼ ਦਾ ਕੰਿਪਊਟਰ ਿਸਸਟਮ ਨਾਲ ਿਸੱਧਾ ਸੰਪਰਕ ਨਹੀ ਂਹੁੰਦਾ।**
	- **ੳ. ਬੈਚ ਪੋਸੈਿਸੰਗ ਿਸਸਟਮ**
	- **ਅ. ਟਾਈਮ ਸ਼ੇਅਿਰੰਗ ਿਸਸਟਮ**
	- **ੲ. ਨੈਟਵਰਕ ਓਪਰੇਿਟੰਗ ਿਸਸਟਮ**
	- **ਸ. ਿਡਸਟੀਿਬਊਿਟਡ ਿਸਸਟਮ**

**4. \_\_\_\_\_\_\_\_\_\_\_\_\_\_\_\_ ਇੰਟਰਨੈਟ ਅਤੇਸਾਡੇਲੋਕਲ ਏਰੀਆ ਨੈਟਵਰਕ ਦੇਿਵਚਕਾਰ ਇੱਕ ਸੁਰੱਿਖਆ ਗਾਰਡ ਵਜୌਕੰਮ ਕਰਦੀ ਹੈ।**

- **ੳ. ਓਪਰੇਿਟੰਗ ਿਸਸਟਮ**
- **ਅ. ਪੋਸੈਸਰ**
- **ੲ. ਫਾਇਰਵਾਲ (Firewall)**
- **ਸ. ਸੁਰੱਿਖਆ ਖਤਰੇ**
- **5. GUI ਦਾ ਪੂਰਾ ਨਾਂ \_\_\_\_\_\_\_\_\_\_\_\_\_\_\_\_\_ ਹੈ।**

- **ੳ. ਗਾਫ ਯੂਜ਼ਰ ਇੰਟਰਫੇਸ**
- **ਅ. ਗਾਿਫਕਸ ਯੂਜ਼ਰ ਇੰਟਰਫੇਸ**
- **ੲ. ਗਾਿਫਕਲ ਯੂਜ਼ਰ ਇੰਟਰਫੇਸ**

**ਸ. ਕਈੋ ਨਹੀ ਂ**

- **6. CUI ਦਾ ਪੂਰਾ ਨਾਂ \_\_\_\_\_\_\_\_\_\_\_\_\_\_\_\_\_ ਹੈ।**
	- **ੳ. ਕਲੀਅਰ ਯੂਜ਼ਰ ਇੰਟਰਫੇਸ**
	- **ਅ. ਕਰੈਕਟਰ ਯੂਜ਼ਰ ਇੰਟਰਫੇਸ**
	- **ੲ. ਕਸਟਮ ਯੂਜ਼ਰ ਇੰਟਰਫੇਸ**
	- **ਸ. ਕਈੋ ਨਹੀ ਂ**
- **7. SPOOLING ਦਾ ਪੂਰਾ ਨਾਂ \_\_\_\_\_\_\_\_\_\_\_\_\_\_\_\_\_ ਹੈ।**
	- **ੳ. ਸਾਈਮਲਟੇਨੀਅਸ ਪੈਰੀਿਫਰਲ ਆਪੇਸ਼ਨ ਆਨ-ਲਾਈਨ**
	- **ਅ. ਿਸਸਟਮ ਪੈਰੀਿਫਰਲ ਆਪੇਸ਼ਨ ਆਊਟਪੁੱਟ**
	- **ੲ. ਸਾਈਮਲਟੇਨੀਅਸ ਿਪੰਿਟੰਗ ਆਪੇਸ਼ਨ ਆਊਟਪੁੱਟ**
	- **ਸ. ਕਈੋ ਨਹੀ ਂ**
- **ਉੱਤਰ: 1. ਅ. ਿਸਸਟਮ ਸਾਫਟਵੇਅਰ**
	- **2. ੲ. ਮਲਟੀ-ਪੋਗਰਾਿਮੰਗ**
	- **3. ੳ. ਬੈਚ ਪੋਸੈਿਸੰਗ ਿਸਸਟਮ**
	- **4. ੲ. ਫਾਇਰਵਾਲ (Firewall)**
	- **5. ੲ. ਗਾਿਫਕਲ ਯੂਜ਼ਰ ਇੰਟਰਫੇਸ**
	- **6. ਅ. ਕਰੈਕਟਰ ਯੂਜ਼ਰ ਇੰਟਰਫੇਸ**
	- **7. ੳ. ਸਾਈਮਲਟੇਨੀਅਸ ਪੈਰੀਿਫਰਲ ਆਪੇਸ਼ਨ ਆਨ-ਲਾਈਨ**

**ਪਸ਼ਨ:2 ਖਾਲੀ ਥਾਵਾਂ ਭਰੋ।**

- **1. \_\_\_\_\_\_\_\_\_ ਦੇਯੂਜ਼ਰਜ਼ ਦਾ ਕੰਿਪਊਟਰ ਿਸਸਟਮ ਨਾਲ ਿਸੱਧਾ ਸੰਪਰਕ ਨਹੀ ਂਹੁੰਦਾ।**
- **2. \_\_\_\_\_\_\_\_\_\_\_\_\_ ਇਕ ਅਿਜਹੀ ਿਵਧੀ ਹੈਜੋਪੋਗਰਾਮਾਂ, ਪੋਸੈਸਾਂ, ਜਾਂ ਯੂਜ਼ਰਜ਼ ਦੁਆਰਾ ਕੰਿਪਊਟਰ ਿਸਸਟਮ ਦੇਸਰੋਤਾਂਤੱਕ ਅਸੈਸ ਨੂੰ ਕੰਟਰੋਲ ਕਰਦੀ ਹੈ।**
- **3. \_\_\_\_\_\_\_\_\_\_\_\_\_\_ ਕੰਿਪਊਟਰ ਿਸਸਟਮ ਨਾਲ ਗੱਲਬਾਤ (Interact) ਕਰਨ ਲਈ ਵਰਿਤਆ ਜਾਂਦਾ ਹੈ।.**
- **4. \_\_\_\_\_\_\_\_\_\_\_\_\_ ਇੱਕ ਅਿਜਹਾ ਪੋਗਰਾਮ ਹੈਜੋਯੂਜ਼ਰ ਅਤੇਕੰਿਪਊਟਰ ਹਾਰਡਵੇਅਰ ਿਵਚਕਾਰ ਇੱਕ ਇੰਟਰਫੇਸ ਦੇਤੌਰ ਤੇਕੰਮ ਕਰਦਾ ਹੈ।**
- **5. \_\_\_\_\_\_\_\_\_\_\_\_\_\_ ਆਪਣੇਆਪ ਨੂੰ ਦਹੁ ਰਾਉਦਂ ੇ(Replicate) ਹਨ ਅਤੇਸਾਡੇPC ਦੀਆਂਫਾਈਲਾਂਅਤੇ ਪੋਗਰਾਮਾਂ ਨੂੰ ਸੰਕਰਿਮਤ (Infect) ਕਰਦੇ ਹਨ ਅਤੇ ਉਹਨਾਂ ਨੂੰ ਗੈਰ-ਕਾਰਜਸ਼ੀਲ (Non-Functional) ਬਣਾ ਸਕਦੇਹਨ।**
- **6. \_\_\_\_\_\_\_\_\_\_\_\_\_ ਓਪਰੇਿਟੰਗ ਿਸਸਟਮ ਇੱਕ ਅਿਜਹਾ ਿਸਸਟਮ ਹੁੰਦਾ ਹੈਿਜਸ ਿਵੱਚ ਇੱਕ ਸਮୈਇੱਕ ਤୌ ਵੱਧ ਯੂਜ਼ਰਜ਼ ਕੰਿਪਊਟਰ ਿਸਸਟਮ ਨੂੰ ਅਸੈੱਸ ਕਰ ਸਕਦੇਹਨ।**
- **7. ਟਾਈਮ-ਸ਼ੇਅਿਰੰਗ ਓਪਰੇਿਟੰਗ ਿਸਸਟਮ ਿਵੱਚ ਹਰੇਕ ਯੂਜ਼ਰ ਦੇਪੋਗਰਾਮ ਨੂੰ ਇੱਕ ਚੱਕਰਨੂਮਾ ਤਰੀਕੇ (Circular Way) ਨਾਲ CPU ਦਾ ਥੋੜਾ-ਥੋੜਾ ਸਮਾਂਵੰਡ ਕੇਿਦੱਤਾ ਜਾਂਦਾ ਹੈ। ਹਰੇਕ ਯੂਜ਼ਰ ਨੂੰ ਿਦੱਤਾ ਿਗਆ CPU ਦਾ ਇਹ ਛੋਟਾ ਿਜਹਾ ਸਮਾਂ \_\_\_\_\_\_\_\_\_\_\_\_ ਅਖਵਾਉਦਂ ਾ ਹੈ।**
- **ਉੱਤਰ: 1. ਬੈਚ ਪੋਸੈਿਸੰਗ ਿਸਸਟਮ**
	- **2. ਪੋਟੈਕਸ਼ਨ**
	- **3. ਓਪਰੇਿਟੰਗ ਿਸਸਟਮ**
	- **4. ਓਪਰੇਿਟੰਗ ਿਸਸਟਮ**
	- **5. ਕੰਿਪਊਟਰ ਵਾਇਰਸ**
	- **6. ਮਲਟੀ-ਯੂਜ਼ਰ**
	- **7. ਟਾਈਮ ਸਲਾਈਸ**

#### **ਪਸ਼ਨ:3 ਸਹੀ ਜਾਂ ਗਲਤ ਿਲਖੋ।**

- **1. ਟਾਈਟਲੀ-ਕਪਲਡ ਿਸਸਟਮਾਂ ਿਵਚ ਇਕੋਪਾਇਮਰੀ ਮੈਮੋਰੀ ਹੁੰਦੀ ਹੈ, ਜੋਸਾਰੇਪੋਸੈਸਰਾਂ ਦੁਆਰਾ ਸ਼ੇਅਰ ਕੀਤੀ ਜਾਂਦੀ ਹੈ।**
- **2. ਮਲਟੀ-ਯੂਜ਼ਰ ਓਪਰੇਿਟੰਗ ਿਸਸਟਮ ਇੱਕ ਅਿਜਹਾ ਿਸਸਟਮ ਹੁੰਦਾ ਹੈਿਜਸ ਿਵਚ ਇੱਕ ਸਮୈਿਸਰਫ ਇੱਕ ਹੀ ਯੂਜ਼ਰ ਕੰਿਪਊਟਰ ਿਸਸਟਮ ਨੂੰ ਅਸੈਸ ਕਰ ਸਕਦਾ ਹੈ।**
- **3. Confidentiality (ਗੁਪਤਤਾ) ਇਹ ਸੁਿਨਸ਼ਿਚਤ ਕਰਦੀ ਹੈਿਕ ਐਕਸਚୈਜ ਕੀਤਾ ਿਗਆ ਡਾਟਾ ਅਣਅਿਧਕਾਰਤ (Unauthorized) ਯੂਜ਼ਰਜ਼ ਤੱਕ ਨਾ ਪਹੁੰਚੇ।**
- **4. ਫਾਇਰਵਾਲ ਸਾਡੇPC ਉਪਰ ਅਣਅਿਧਕਾਰਤ ਅਸੈਸ ਨੂੰ ਰੋਕ ਨਹੀ ਂਸਕਦੀ।**
- **5. ਐਂਟੀ-ਮਾਲਵੇਅਰ ਕੰਿਪਊਟਰ ਪੋਗਰਾਮ ਹੁੰਦੇਹਨ ਜੋਮਾਲਵੇਅਰਜ਼ ਨੂੰ ਰੋਕਣ, ਲੱਭਣ ਅਤੇਖਤਮ ਕਰਨ ਲਈ ਵਰਤੇਜਾਂਦੇਹਨ।**

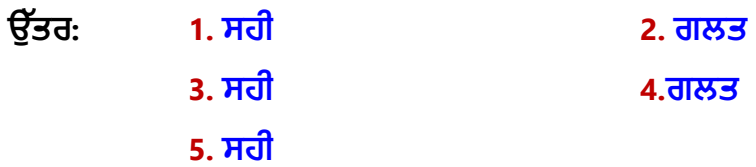

#### **ਪਸ਼ਨ:4 ਛੋਟੇ ਉਤਰਾਂ ਵਾਲੇ ਪਸ਼ਨ:**

**ਪਸ਼ਨ:1 ਓਪਰੇਿਟੰਗ ਿਸਸਟਮ ਕੀ ਹੁੰਦਾ ਹੈ? ਪਸ਼ਨ:2 ਓਪਰੇਿਟੰਗ ਿਸਸਟਮ ਦੀਆਂ ਕੁੱਝ ਮੁੱਖ ਿਕਸਮਾਂ ਦੇ ਨਾਂ ਿਲਖੋ। ਪਸ਼ਨ:3 ਓਪਰੇਿਟੰਗ ਿਸਸਟਮ ਦੇ ਮੁੱਖ ਫੰਕਸ਼ਨਾਂ ਦੀ ਇਕ ਿਲਸਟ ਿਤਆਰ ਕਰੋ। ਪਸ਼ਨ:4 ਕੰਿਪਊਟਰ ਸੁਰੱਿਖਆ ਖਤਰੇ (Computer Security Threats) ਕੀ ਹੁੰਦੇ ਹਨ? ਉਹਨਾਂ ਦੇ ਨਾਂ ਿਲਖੋ। ਪਸ਼ਨ:5 ਫਾਇਰਵਾਲ (Firewall) ਕੀ ਹੈ?** ਪ੍ਰਸ਼ਨ:6 ਫਿਸ਼ਿੰਗ ਤੋਂ ਕੀ ਭਾਵ ਹੈ? **ਪਸ਼ਨ:7 ਸਾਈਬਰ ਸੁਰੱਿਖਆ ਕੀ ਹੁੰਦੀ ਹੈ?**

#### **ਪਸ਼ਨ:5 ਵੱਡੇ ਉਤਰਾਂ ਵਾਲੇ ਪਸ਼ਨ:**

**ਪਸ਼ਨ:1 ਓਪਰੇਿਟੰਸ ਿਸਸਟਮ ਦੇ ਵੱਖ-ਵੱਖ ਫੰਕਸ਼ਨਾਂ ਦਾ ਵਰਨਣ ਕਰੋ। ਪਸ਼ਨ:2 ਿਸੰਗਲ ਯੂਜ਼ਰ ਅਤੇ ਮਲਟੀ-ਯੂਜ਼ਰ ਓਪਰੇਿਟੰਗ ਿਸਸਟਮਾਂ ਿਵਚਕਾਰ ਅੰਤਰ ਿਲਖੋ। ਪਸ਼ਨ:3 ਟਾਈਮ-ਸ਼ੇਅਿਰੰਗ ਓਪਰੇਿਟੰਗ ਿਸਸਟਮ ਕੀ ਹੈ? ਇਸਦੇ ਫਾਇਦੇ ਅਤੇ ਨੁਕਸਾਨ ਿਲਖੋ। ਪਸ਼ਨ:4 ਮਲਟੀ-ਪੋਸੈਿਸੰਗ ਓਪਰੇਿਟੰਗ ਿਸਸਟਮ ਕੀ ਹੈ? ਿਬਆਨ ਕਰੋ।**

#### **ਪਾਠ 6**

#### **ਡੈਸਕਟਾਪ ਪਬਲੀਿਸ਼ੰਗ**

**ਪਸ਼ਨ:1 ਬਹੁ-ਪਸੰਦੀ ਪਸਨ**

- 1) ਉਹ ਪ੍ਰੋਗਰਾਮਾਂ ਜਿਨ੍ਹਾਂ ਦੀ ਵਰਤੋਂ ਕਿਤਾਬਾਂ, ਰਸਾਲਿਆਂ, ਅਖ਼ਬਾਰਾਂ, ਫਲਾਇਰ, ਪੈਂਫਲੈਟਸ ਅਤੇ ਹੋਰ ਬਹੁਤ ਸਾਰੇ ਪ੍ਰਿੰਟਡ ਡਾਕੂਮੈਂਟਸ ਨੂੰ ਬਣਾਉਣ ਲਈ ਕੀਤੀ ਜਾ ਸਕਦੀ ਹੈ, ਉਨ੍ਹਾਂ ਨੂੰ ਕੀ ਕਿਹਾ ਜਾਂਦਾ ਹੈ?
	- **ੳ. ਡੈਸਕ ਪਬਲੀਿਸ਼ੰਗ**
	- **ਅ. ਡੈਸਕਟਾਪ ਪਬਲੀਿਸ਼ੰਗ**
	- **ੲ. ਟਾਪ ਪਬਲੀਿਸ਼ੰਗ**
	- **ਸ. ਪਬਲੀਿਸ਼ੰਗ**
- **2) \_\_\_\_\_\_\_\_\_\_\_\_\_ ਇੱਕ ਅਿਜਹਾ ਿਸਸਟਮ ਹੈਜੋਸਾਨੂੰ ਇਹ ਦਰਸਾਉਦਂ ਾ ਹੈਿਕ ਜਦୌਅਸੀ ਂਿਕਸੇਡਾਕੂਮਟ ਨੂੰਿਪੰਟ ਕਰਾਂਗੇਤਾਂਇਹ ਿਕਹੋਿਜਹਾ ਿਦਖਾਈ ਦੇਵੇਗਾ।**
	- **ੳ. WYSWJKI**
	- **ਅ. WKSWUG**
	- **ੲ. WUSIWUG**
	- **ਸ. WYSIWYG**

**3) \_\_\_\_\_\_\_\_\_\_\_\_ ਇੱਕ ਪੈਰੀਿਫਰਲ (Peripheral) ਮਸ਼ੀਨ ਹੈਜੋਕੰਿਪਊਟਰ ਤୌਡਾਟਾ ਪਾਪਤ ਕਰਦੀ ਹੈ ਅਤੇਗਾਿਫਕਸ ਜਾਂਟੈਕਸਟ ਦੇਰੂਪ ਿਵੱਚ ਇੱਕ ਪੇਪਰ ਤੇਆਉਟਪੁੱਟ ਿਤਆਰ ਕਰਦੀ ਹੈ।**

- **ੳ. ਫਰੇਮ (Frame)**
- **ਅ. ਿਪੰਟਰ (Printer)**
- **ੲ. ਫਟ (Font)**
- **ਸ. ਪਲੋਟਰ (Plotter)**

**4) \_\_\_\_\_\_\_\_\_\_\_ ਗਾਿਫਕਸ ਅਤੇਟੈਕਸਟ ਦਾਖਲ ਕਰਨ ਲਈ ਆਇਤਾਕਾਰ ਖੇਤਰ (Rectangular Areas) ਹੁੰਦੇ ਹਨ।** 

- **ੳ. ਆਇਤ (Rectangle)**
- **ਅ. ਫਰੇਮ (Frame)**
- **ੲ. ਸਟਰਕਚਰ (Structure)**
- **ਸ. ਫਟ (Font)**
- **5) \_\_\_\_\_\_\_\_ ਿਕਸੇਵਸਤੂਦੀ ਤਸਵੀਰ ਜਾਂ ਿਵਜ਼ੂਅਲ ਪਤੀਿਨਧਤਾ (Visual Representation) ਹੁੰਦੀ**
	- **ਹੈ।**
	- **ੳ. ਚਾਰਟ**
	- **ਅ. ਗਾਿਫਕਸ**
	- **ੲ. ਫਰੇਮ**
	- **ਸ. ਫਟ**

#### **6) ਇਹਨਾਂਿਵਚੱ ୌਿਕਹੜਾ ਡੈਸਟਾਪ ਪਬਿਲਿਸ਼ਗੰ ਸਾਫਟਵੇਅਰ ਦੀ ਉਦਾਹਰਣ ਨਹੀ ਂਹੈ?**

- **ੳ. ਕੋਰਲ ਡਰਾਅ**
- **ਅ. ਵਰਡ ਪੋਸੈਸਰ**
- **ੲ. GIMP**
- **ਸ. ਐਡੋਬ ਫੋਟੋਸ਼ਾਪ**
- **ਉੱਤਰ: 1. ਅ. ਡੈਸਕਟਾਪ ਪਬਲੀਿਸ਼ੰਗ**
	- **2. ਸ. WYSIWYG**
	- **3. ਅ. ਿਪੰਟਰ (Printer)**
	- **4. ਅ. ਫਰੇਮ (Frame)**
	- **5. ਅ. ਗਾਿਫਕਸ**
	- **6. ਅ. ਵਰਡ ਪੋਸੈਸਰ**

**ਪਸ਼ਨ:2 ਖਾਲੀ ਥਾਵਾਂਭਰੋ:**

- **1) ਕੰਿਪਊਟਰ ਅਤੇ ਸਾਫਟਵੇਅਰਾਂ ਦੀ ਵਰਤୌਕਰਦੇ ਹੋਏ ਿਵਚਾਰਾਂ (ideas) ਅਤੇ ਜਾਣਕਾਰੀ (information) ਦੇਿਵਜ਼ੁਅਲ ਿਡਸਪਲੇਬਣਾਉਣਾ \_\_\_\_\_\_\_\_\_\_\_\_\_ਅਖਵਾਉਦਂ ਾ ਹੈ।**
- **2) \_\_\_\_\_\_\_\_\_\_\_\_\_\_ ਇੱਕ ਪੇਜ਼ ਦੀ ਮੁੱਖ ਸਮੱਗਰੀ (content) ਅਤੇਇਸਦੇਿਕਨਾਿਰਆਂ (edges) ਦੇ ਿਵਚਕਾਰ ਦੀ ਖਾਲੀ ਜਗ୧ਾ ਹੁੰਦੀ ਹੈ।**
- **3) \_\_\_\_\_\_\_ ਟੈਕਸਟ ਦੀ ਗਾਿਫਕਲ ਪਿਤਿਨਧਤਾ (graphical representation) ਹੈਿਜਸ ਿਵੱਚ ਇੱਕ ਵੱਖਰਾ ਟਾਈਪਫੇਸ (typeface), ਪੁਆਇੰਟ-ਸਾਈਜ਼ (point size), ਭਾਰ (weight), ਰੰਗ ਜਾਂ ਿਡਜ਼ਾਈਨ ਸ਼ਾਮਲ ਹੋਸਕਦਾ ਹੈ।**
- **4) ਗਾਿਫਕਸ ਸੌਫਟਵੇਅਰ ਿਵੱਚ \_\_\_\_\_\_\_\_\_\_\_ ਵੱਖੋਵੱਖਰੇਲੇਵਲ ਹੁੰਦੇਹਨ ਅਤੇਇਨ୧ਾਂ ਿਵਚ ਕੋਈ ਵਸਤੂ (object) ਜਾਂਇਮੇਜ਼ ਫਾਈਲ ਦਾਖਲ ਕੀਤੀ ਜਾ ਸਕਦੀ ਹੈ।**
- **5) \_\_\_\_\_\_\_\_\_\_\_\_\_ ਉਹ ਿਪੰਟਰ ਹੁੰਦੇਹਨ ਿਜਨ୧ਾਂ ਿਵੱਚ ਿਪੰਟ-ਹੈਡ ਕਾਗਜ਼ ਉਪਰ ਸਟਾਈਕ ਕਰਕੇ (striking print-head) ਅੱਖਰਾਂਜਾਂਗਾਿਫਕਸ ਨੂੰਿਪੰਟ ਕਰਦੇਹਨ।**
- **ਉੱਤਰ: 1. ਡੈਸਕਟਾਪ ਪਬਲੀਿਸ਼ੰਗ**
	- **2. ਮਾਰਜਨ**
	- **3. ਫਟ**
	- **4. ਲੇਅਰਜ਼**
	- **5. ਇੰਪੈਕਟ ਿਪੰਟਰ**

#### **ਪਸ਼ਨ:3 ਪੂਰੇਰੂਪ ਿਲਖੋ:**

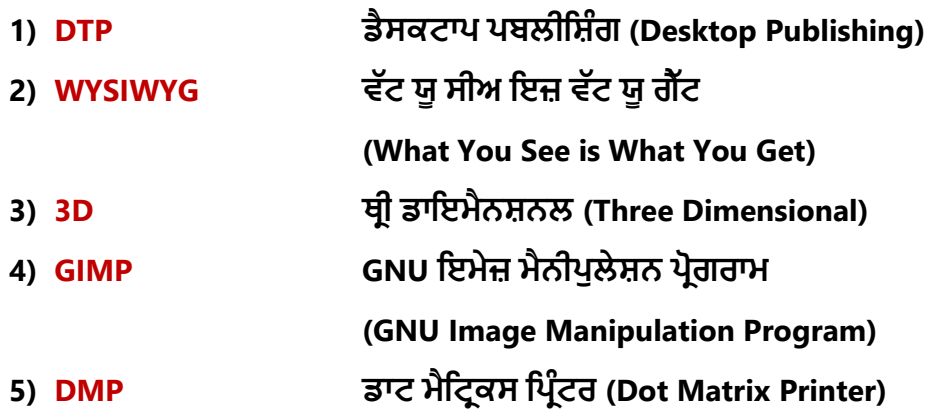

#### **ਪਸ਼ਨ:4 ਛੋਟੇਉੱਤਰਾਂਵਾਲੇਪਸ਼ਨ**

**ਪਸ਼ਨ:1 ਡੈਸਕਟਾਪ ਪਬਲੀਿਸ਼ੰਗ ਕੀ ਹੈ? ਪਸ਼ਨ:2 ਵੱਖ-ਵੱਖ ਿਕਸਮਾਂ ਦੇ ਿਪੰਟਰਾਂ ਦੇ ਨਾਂ ਿਲਖੋ। ਪਸ਼ਨ:3 ਮਾਰਿਜਨ (Margins) ਕੀ ਹੁੰਦੇ ਹਨ? ਪਸ਼ਨ:4 ਗਾਿਫਕਸ (Graphics) ਨੂੰ ਪਿਰਭਾਿਸ਼ਤ ਕਰੋ? ਪਸ਼ਨ:5 "WYSIWYG" ਤୌ ਤੁਹਾਡਾ ਕੀ ਭਾਵ ਹੈ? ਪਸ਼ਨ:6 ਇਮਪੈਕਟ ਿਪੰਟਰ ਕੀ ਹੁੰਦੇਹਨ? ਪਸ਼ਨ:7 ਿਕਸੇਛੇਡੈਸਕਟਾਪ ਪਬਲੀਿਸ਼ੰਗ ਸਾਫਟਵੇਅਰਾਂਦੇਨਾਂਿਲਖੋ।**

#### **ਪਸ਼ਨ:5 ਵੱਡੇਉੱਤਰਾਂਵਾਲੇਪਸ਼ਨ**

**ਪਸ਼ਨ:1 ਵੈਕਟਰ ਗਾਿਫਕਸ ਅਤੇ ਿਬੱਟਮੈਪ ਗਾਿਫਕਸ ਨੂੰ ਿਬਆਨ ਕਰੋ।**

**ਪਸ਼ਨ:2 ਡੈਸਕਟਾਪ ਪਬਲੀਿਸ਼ੰਗ ਸਾਫਟਵੇਅਰ ਕੀ ਹੁੰਦੇ ਹਨ? ਿਕਸੇ ਵੀ ਦੋ ਡੈਸਕਟਾਪ ਪਬਲੀਿਸ਼ੰਗ ਸਾਫਟਵੇਅਰਾਂ ਸੰਬੰਧੀ ਿਲਖੋ।**

**ਪਸ਼ਨ3: ਇੰਪੈਕਟ ਅਤੇ ਨਾਨ-ਇੰਪੈਕਟ ਿਪੰਟਰਾਂ ਿਵਚ ਕੀ ਅੰਤਰ ਹੈ?**

**ਪਸ਼ਨ:4 ਡੈਸਕਟਾਪ ਪਬਲੀਿਸ਼ੰਗ ਅਤੇ ਵਰਡ ਪੋਸੈਿਸੰਗ ਸਾਫਟਵੇਅਰਾਂ ਿਵਚ ਕੋਈ 6 ਅੰਤਰ ਿਲਖੋ।**

**ਪਸ਼ਨ:5 ਡੈਸਕਟਾਪਪਬਲੀਿਸ਼ੰਗ ਦੀਆਂਵੱਖ-ਵੱਖ ਿਵਸ਼ੇਸ਼ਤਾਵਾਂਿਲਖੋ।**

**ਪਾਠ 7**

#### **ਮਾਈਕਰੋਸਾਫਟ ਪਬਲੀਸ਼ਰ**

**ਪਸ਼ਨ:1 ਬਹੁ-ਪਸੰਦੀ ਪਸ਼ਨ:**

- **1. ਆਕਰਸ਼ਕ ਇਸ਼ਿਤਹਾਰਬਾਜ਼ੀ ਅਤੇ ਪਚਾਰ ਸਮੱਗਰੀ ਦੇ ਿਡਜ਼ਾਈਨ ਅਤੇ ਉਤਪਾਦਨ ਲਈ ਵਰਤੀ ਜਾਣ ਵਾਲੀ ਇੱਕ ਐਪਲੀਕੇਸ਼ਨ ਦੀ ਚੋਣ ਕਰੋ:**
	- **ੳ. ਵਰਡ-ਪੋਸੈਸਰ**
	- **ਅ. ਸਪੈਡਸ਼ੀਟ**
	- **ੲ. ਪਬਲੀਸ਼ਰ**
	- **ਸ. ਪੈਜ਼ਨਟੇਸ਼ਨ**
- **2. ਪਬਲੀਕੇਸ਼ਨ ਦਾ ਪਿਹਲਾਂਤୌਪਿਰਭਾਿਸ਼ਤ ਮਾਡਲ \_\_\_\_\_\_\_\_\_ ਹੁੰਦਾ ਹੈ।**
	- **ੳ. ਟਪਲੇਟ**
	- **ਅ. ਕਿਲੱਪਆਰਟ**
	- **ੲ. ਓਬਜੈਕਟ (Object)**
	- **ਸ. ਸਟਾਈਲ (Style)**
- **3. ਅੱਜ-ਕੱਲ୧ ਦੇ ਬਰੋਸ਼ਰ ਇਲੈਕਟੌਿਨਕ ਫਾਰਮੈਟ ਿਵੱਚ ਵੀ ਉਪਲਬਧ ਹਨ, ਇਹਨਾਂ ਨੂੰ \_\_\_\_\_\_\_\_\_\_\_\_\_\_** 
	- **ਿਕਹਾ ਜਾਂਦਾ ਹੈ।**
	- **ੳ. ਈ-ਬਰੋਸ਼ਰਜ਼**
	- **ਅ. ਐਮ-ਬਰੋਸ਼ਰਜ਼**
	- **ੲ. ਟੀ-ਬਰੋਸ਼ਰਜ਼**
	- **ਸ. ਕੇ-ਬਰੋਸ਼ਰਜ਼**

**4. \_\_\_\_\_\_\_\_\_\_\_\_ ਇੱਕ ਿਪੰਿਟਡ ਹੈਿਡੰਗ ਨਾਲ ਸਟੇਸ਼ਨਰੀ ਹੁੰਦੀ ਹੈ। ਹੈਿਡੰਗ ਿਵੱਚ ਆਮ ਤੌਰ ਤੇ ਇੱਕ ਨਾਮ, ਇੱਕ ਐਡਰੈਸ ਅਤੇ ਇੱਕ ਲੋਗੋ ਸ਼ਾਮਲ ਹੁੰਦਾ ਹੈ।**

- **ੳ. ਲੈਟਰਹੈੱਡ**
- **ਅ. ਪੋਗਰਾਮ (Program)**
- **ੲ. ਇਨਵੀਟੇਸ਼ਨ ਕਾਰਡ**
- **ਸ. ਕੈਟਾਲਾਗ (Catalogue)**

**5. ਿਰਿਜ਼ਊਮ ਤୌ ਲੰਬਾ ਕੀ ਹੁੰਦਾ ਹੈਜੋਘੱਟੋ ਘੱਟ ਦੋ ਜਾਂ ਿਤੰਨ ਪੇਜਾਂਿਵਚ ਹੁੰਦਾ ਹੈ?**

- **ੳ. ਕਿਰਿਕਊਲਮ ਿਵਟੇ(CV)**
- **ਅ. ਬੈਨਰ (Banner)**
- **ੲ. ਇਨਵਟੀਟੇਸ਼ਨ ਕਾਰਡ**
- **ਸ. ਕੈਟਾਲਾਗ (Catalogue)**

**6. ਹੇਠ ਿਲਿਖਆਂਿਵਚୌਿਕਹੜਾ ਿਪੰਟ ਮੀਡੀਆ ਇਸ਼ਿਤਹਾਰਬਾਜ਼ੀ ਲਈ ਵਰਿਤਆ ਜਾਂਦਾ ਹੈ?**

- **ੳ. ਬਰੋਸ਼ਰਜ਼**
- **ਅ. ਬੈਨਰ (Banner)**
- **ੲ. ਿਨਊਜ਼ਲੈਟਰਜ਼**
- **ਸ. ਉਪਰੋਕਤ ਸਾਰੇ**

**7. \_\_\_\_\_\_\_\_\_\_\_\_ ਇੱਕ ਛੋਟਾ ਿਜਹਾ ਕਾਰਡ ਹੁੰਦਾ ਹੈਿਜਸ ਉੱਪਰ ਿਕਸੇ ਿਵਅਕਤੀ ਦਾ ਨਾਮ, ਕੰਮ, ਿਬਜ਼ਨਸ ਐਡਰੈੱਸ ਆਿਦ ਿਪੰਟ ਕੀਤਾ ਿਗਆ ਹੁੰਦਾ ਹੈ।**

- **ੳ. ਬਰੋਸ਼ਰਜ਼**
- **ਅ. ਿਬਜ਼ਨਸ ਕਾਰਡ**
- **ੲ. ਿਨਊਜ਼ਲੈਟਰਜ਼**
- **ਸ. ਉਪਰੋਕਤ ਸਾਰੇ**
- **ਉੱਤਰ: 1. ੲ. ਪਬਲੀਸ਼ਰ**
	- **2. ੳ. ਟਪਲੇਟ**
	- **3. ੳ. ਈ-ਬਰੋਸ਼ਰਜ਼**
	- **4. ੳ. ਲੈਟਰਹੈੱਡ**
	- **5. ੳ. ਕਿਰਿਕਊਲਮ ਿਵਟੇ(CV)**
	- **6. ਸ. ਉਪਰੋਕਤ ਸਾਰੇ**
	- **7. ਅ. ਿਬਜ਼ਨਸ ਕਾਰਡ**

#### **ਪਸ਼ਨ:2 ਖਾਲੀ ਥਾਵਾਂਭਰੋ:**

- 1. ਇਸ਼ਤਿਹਾਰਬਾਜ਼ੀ (Advertising) ਦਾ ਮਤਲਬ ਹੈ ਕਿ ਕਿਵੇਂ ਇੱਕ ਕੰਪਨੀ ਲੋਕਾਂ ਨੂੰ ਉਨ੍ਹਾਂ ਦੇ \_\_\_\_\_\_\_\_\_\_\_\_\_\_, **ਸੇਵਾਵਾਂਜਾਂ ਿਵਚਾਰਾਂਨੂੰ ਖਰੀਦਣ ਲਈ ਉਤਸ਼ਾਹਤ ਕਰਦੀ ਹੈ।**
- **2.** \_\_\_\_\_\_\_\_\_\_\_\_\_\_ **ਇੱਕ ਿਪੰਿਟਡ ਿਰਪੋਰਟ ਹੁੰਦੀ ਹੈ ਿਜਸ ਿਵੱਚ ਿਕਸੇ ਕਾਰੋਬਾਰ ਜਾਂ ਿਕਸੇ ਸੰਗਠਨ ਦੀਆਂ ਗਤੀਿਵਧੀਆਂ ਦੀ ਖ਼ਬਰ ਜਾਂ ਜਾਣਕਾਰੀ ਹੁੰਦੀ ਹੈ।**
- **3. ਕਾਰੋਬਾਰੀ ਕਾਰਡ ਉਹ ਕਾਰਡ ਹੁੰਦੇ ਹਨ ਿਜਨ୧ਾਂ ਿਵੱਚ** \_\_\_\_\_\_\_\_\_\_\_\_\_\_\_ **ਜਾਂ** \_\_\_\_\_\_\_\_\_\_\_\_\_ **ਬਾਰੇ ਕਾਰੋਬਾਰੀ ਜਾਣਕਾਰੀ ਹੁੰਦੀ ਹੈ।**
- **4. ਇੱਕ ਿਰਿਜ਼ਊਮ ਸਾਡੀ** \_\_\_\_\_\_\_\_\_\_\_\_\_\_\_\_\_, **ਕੰਮ ਦੇ ਇਿਤਹਾਸ (work history), ਪਮਾਣ ਪੱਤਰਾਂ ਅਤੇ ਹੋਰ ਪਾਪਤੀਆਂ ਅਤੇ ਹੁਨਰਾਂ ਦਾ ਸਾਰਾਂਸ਼ ਪਦਾਨ ਕਰਦਾ ਹੈ।**
- **5.** \_\_\_\_\_\_\_\_\_\_\_\_\_\_\_ **ਨੌਕਰੀ ਦੀਆਂ ਅਰਜ਼ੀਆਂ ਿਵੱਚ ਿਬਨੈਕਾਰਾਂ(applicants) ਵੱਲୌਿਦੱਤਾ ਜਾਣ ਵਾਲਾ ਇੱਕ ਆਮ ਡਾਕੂਮਟ ਹੁੰਦਾ ਹੈ।**
- **ਉੱਤਰ: 1. ਉਤਪਾਦਾਂ**
	- **2. ਿਨਊਜ਼ਲੈਟਰ**
	- **3. ਿਵਅਕਤੀ, ਕੰਪਨੀ**
	- **4. ਿਸੱਿਖਆ**
	- **5. ਿਰਿਜ਼ਊਮ**

#### **ਪਸ਼ਨ:3 ਸਹੀ ਜਾਂਗਲਤ ਿਲਖੋ:**

- **1. ਟਪਲੇਟ ਇੱਕ ਅਿਜਹਾ ਟੂਲ ਹੈ ਜੋ ਪਬਲੀਸ਼ਰ ਿਵੱਚ ਵਰਿਤਆ ਜਾਂਦਾ ਹੈ ਤਾਂ ਜੋ ਅਸਾਨੀ ਨਾਲ ਬੁਿਨਆਦੀ ਪਬਲੀਕੇਸ਼ਨਾਂਬਣਾਉਣ ਿਵੱਚ ਸਾਡੀ ਸਹਾਇਤਾ ਕਰਦਾ ਹੈ।**
- **2. ਪਬਲੀਸ਼ਰ ਬੰਦ ਕਰਨ ਤୌ ਪਿਹਲਾਂ ਸਾਨੂੰ ਸਾਰੇ ਪਬਲੀਕੇਸ਼ਨ ਬੰਦ ਨਹੀ ਂਕਰਨੇਚਾਹੀਦੇ।**
- **3. ਪਸ਼ੰਸਾ ਕਾਰਡ ਉੱਚ ਗੁਣਵੱਤਾ ਵਾਲਾ ਿਪੰਟਡ ਕਾਰਡ ਜਾਂ ਕਾਗਜ਼ ਦਾ ਇੱਕ ਟੁਕੜਾ ਹੁੰਦਾ ਹੈ ਜੋ ਇਸ਼ਿਤਹਾਰਬਾਜ਼ੀ ਲਈ ਵਰਿਤਆ ਜਾਂਦਾ ਹੈ।**
- **4. ਿਕਸੇਿਵਅਕਤੀ ਨੂੰ ਉਸਦੀ ਪਾਪਤੀ, ਮੈਿਰਟ ਅਤੇ ਸਨਮਾਨ ਵੱਜୌਸਹੀ ਸਮୈਤੇਿਦਤੇਜਾਣ ਵਾਲੇ ਸਰਟੀਿਫਕੇਟ ਉਸ ਲਈ ਸ਼ਕਤੀਸ਼ਾਲੀ ਸਾਧਨ ਸਾਿਬਤ ਹੋ ਸਕਦੇ ਹਨ।**
- 5. ਬਰੋਸ਼ਰ ਪਚਾਰ ਕਰਨ ਵਾਲੇ ਦਸਤਾਵੇਜ਼ ਹੁੰਦੇ ਹਨ ਜਿਨ੍ਹਾਂ ਨੂੰ ਮੁੱਖ ਤੌਰ ਤੇ ਕਿਸੇ ਕੰਪਨੀ, ਸੰਸਥਾ, **ਉਤਪਾਦਾਂ(products) ਜਾਂ ਸੇਵਾਵਾਂ ਨੂੰ ਲੋਕਾਂ ਅੱਗੇਪੇਸ਼ ਕਰਨ ਲਈ ਵਰਿਤਆ ਜਾਂਦਾ ਹੈ।**

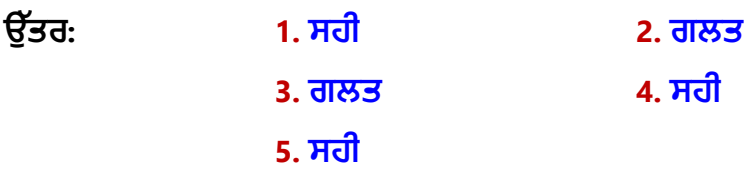

#### **ਪਸ਼ਨ:4 ਛੋਟੇਉੱਤਰਾਂਵਾਲੇਪਸ਼ਨ:**

**ਪਸ਼ਨ:1 ਪਬਲੀਸ਼ਰ ਕੀ ਹੈ?**

**ਪਸ਼ਨ:2 ਰਨ ਕਮਾਂਡ ਦੀ ਵਰਤୌਨਾਲ ਪਬਲੀਸ਼ਰ ਨੂੰਿਕਵୈਸਟਾਰਟ ਕੀਤਾ ਜਾਂਦਾ ਹੈ?**

**ਪਸ਼ਨ:3 ਟਪਲੇਟਸ ਨੂੰਪਿਰਭਾਿਸ਼ਤ ਕਰੋ। ਪਸ਼ਨ:4 ਿਵਿਗਆਪਨ ਲਈ ਿਕਹੜੇਪਬਲੀਕੇਸ਼ਨ ਵਰਤੇਜਾ ਸਕਦੇਹਨ? ਪਸ਼ਨ:5 ਬੈਨਰ ਕੀ ਹੈ? ਪਸ਼ਨ:6 ਿਬਜ਼ਨਸ ਕਾਰਡ ਕੀ ਹੁੰਦੇਹਨ? ਪਸ਼ਨ:7 ਤੁਸੀ ਂਐਮ.ਐਸ. ਪਬਲੀਸ਼ਰ ਿਵਚ ਪਬਲੀਕੇਸ਼ਨ ਨੂੰਿਕਵୈਸੇਵ ਕਰੋਗੇ?**

#### **ਪਸ਼ਨ:5 ਵੱਡੇਉੱਤਰਾਂਵਾਲੇਪਸ਼ਨ:**

**ਪਸ਼ਨ:1 ਪਬਲੀਸ਼ਰ ਿਵੰਡੋਦੇਮੁੱਖ ਭਾਗਾਂਦਾ ਵਰਨਣ ਕਰੋ। ਪਸ਼ਨ:2 ਪਬਲੀਕੇਸ਼ਨ ਨੂੰਿਕਵୈਿਪੰਟ ਕੀਤਾ ਜਾਂਦਾ ਹੈ? ਸਟੈਪ ਿਲਖੋ। ਪਸ਼ਨ:3 ਿਵਿਗਆਪਨ (Advertisements) ਕੀ ਹਨ? ਿਵਿਗਆਪਨ ਲਈ ਵਰਤੇਜਾਂਦੇਵੱਖ-ਵੱਖ ਿਪੰਟ ਮੀਡੀਆ ਦਾ ਵਰਨਣ ਕਰੋ। ਪਸ਼ਨ:4 ਲੈਟਰਹੈੱਡ ਕੀ ਹੁੰਦੀ ਹੈ? ਤੁਸੀ ਂਪਬਲੀਸ਼ਰ ਿਵਚ ਇਸਨੂੰ ਿਕਵୈਿਤਆਰ ਕਰੋਗੇ?**